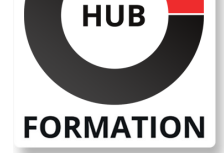

### **ET METIERS DE L'INFORMATIQUE**

# Formation BIM - Initiation à Autodesk Revit MEP

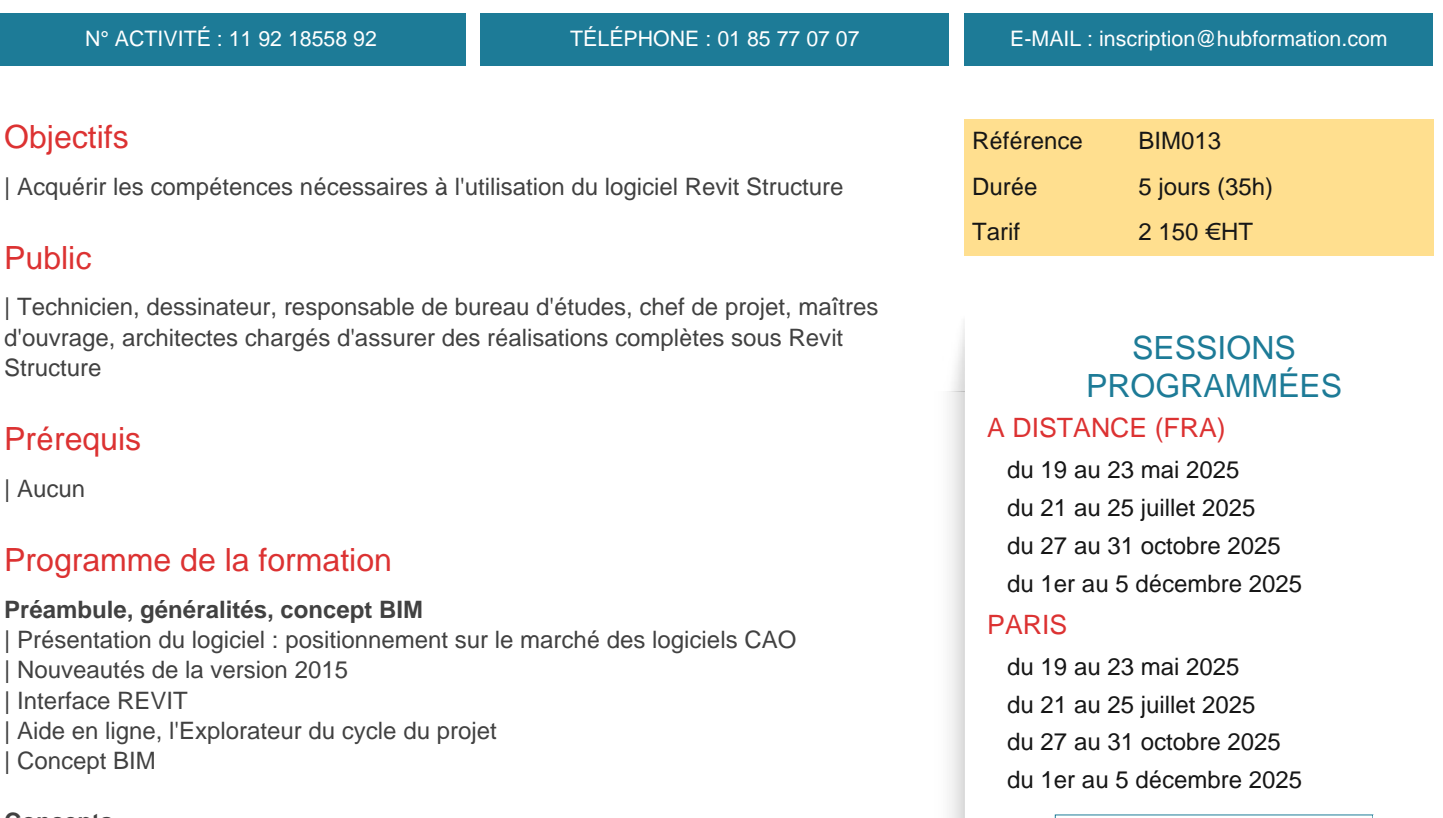

#### **Concepts**

| Modeleur 3D : les catégories d'éléments de construction

Classification des éléments : catégories, familles, types et occurrences

| Méthodes de conception d'un bâtiment : création d'un projet

| Arborescence du projet : vues, nomenclatures, familles, groupes, liens | Paramétrage initiaux du projet : unités, accrochages, options graphiques et gabarits

| Élévations et niveaux : définition des hauteurs de plancher

Plans de construction et vues

Sélection : méthodes, contrôles et poignées de la forme sélectionnée

| Exercices d'application

#### **Modification des éléments**

| Édition d'éléments de structure : alignement, scission, ajustement, décalage, prolongement, déplacement, copie, rotation, réseau, symétrie | Groupes de formes : création, enregistrement, chargement, modification, verrouillage

### **Modélisation d'un bâtiment**

- | Création de murs (famille de mur, hauteur, composition, matériaux )
- Positionnement d'ouvrants (portes/fenêtres) et paramétrage
- | Création de dalles : méthodes de construction et esquisse
- Création de plafonds : plafond automatique et esquisse
- | Création de toit : construction par tracé, par extrusion et esquisse
- | Création d'escaliers, garde-corps et rampe d'accès : méthodes de construction et esquisse
- | Orientation du projet : nord du projet
- Les sites : création d'un terrain
- | Exercices d'application

VOIR TOUTES LES DATES

- Gestion des calques d'objet, d'étiquette, de catégories importées
- Gestion des échelles de tracé
- Gestion des niveaux de détails
- Paramétrage des épaisseurs de ligne
- Paramétrage des motifs de hachures

#### **Mise en place des composants de structure**

- | Poteaux porteurs
- Ouvertures dans une poutre, un contreventement ou un poteau porteur
- | Poutres
- Réseaux de poutres
- **Contreventements**
- | Ferme
- Murs porteurs
- | Fondations de mur
- | Fondations isolées
- Dalles structurelles
- | Radiers
- Modification de la forme des dalles, des toits et des sols
- Contreforts de structure
- | Étiquettes de composants de structure
- Gabarit de structure
- Chargement de familles de composants de structure
- Utilisation d'éléments en béton
- | Exercices d'application

#### **Cotations**

- | Les 2 types de cotes : cotes temporaires et cotes permanentes
- | Verrouillage des cotes
- | Les différents styles de cotations
- Les côtes par mur ou par référence individuelle
- Outils de mesure

#### **Créer des coupes et des élévations**

- | Utilisation et gestion des lignes de coupe et des symboles d'élévation
- | Options de dessins 2D relatifs aux coupes et élévations

#### **Modèle analytique structurel**

- | Présentation du modèle analytique structurel
- Continuité du modèle analytique
- | Réglage automatique du modèle analytique (détection automatique)
- Réglage manuel du modèle analytique
- | Options du plan de projection pour chaque type d'élément structurel
- Modèle analytique segmenté
- **Charges**
- Conditions d'appui
- | Vérification du modèle analytique
- | Liaisons avec des applications de conception et d'analyse

#### **La mise en page et l'impression**

- | Création d'une feuille de dessin
- Ajout et activation de vues dans la feuille
- Ajout d'une nomenclature à une feuille
- Création d'un cartouche et ajout de libellés
- | Configuration des paramètres d'impression

### Méthode pédagogique

Chaque participant travaille sur un poste informatique qui lui est dédié. Un support de cours lui est remis soit en début soit en fin de cours. La théorie est complétée par des cas pratiques ou exercices corrigés et discutés avec le formateur. Le formateur projette une présentation pour animer la formation et reste disponible pour répondre à toutes les questions.

## Méthode d'évaluation

# Suivre cette formation à distance

Voici les prérequis techniques pour pouvoir suivre le cours à distance :

| Un ordinateur avec webcam, micro, haut-parleur et un navigateur (de préférence Chrome ou Firefox). Un casque n'est pas nécessaire suivant l'environnement.

| Une connexion Internet de type ADSL ou supérieure. Attention, une connexion Internet ne permettant pas, par exemple, de recevoir la télévision par Internet, ne sera pas suffisante, cela engendrera des déconnexions intempestives du stagiaire et dérangera toute la classe.

| Privilégier une connexion filaire plutôt que le Wifi.

| Avoir accès au poste depuis lequel vous suivrez le cours à distance au moins 2 jours avant la formation pour effectuer les tests de connexion préalables.

| Votre numéro de téléphone portable (pour l'envoi du mot de passe d'accès aux supports de cours et pour une messagerie instantanée autre que celle intégrée à la classe virtuelle).

| Selon la formation, une configuration spécifique de votre machine peut être attendue, merci de nous contacter.

Pour les formations incluant le passage d'une certification la dernière journée, un voucher vous est fourni pour passer l'examen en liane.

| Pour les formations logiciel (Adobe, Microsoft Office...), il est nécessaire d'avoir le logiciel installé sur votre machine, nous ne fournissons pas de licence ou de version test.

| Horaires identiques au présentiel.

### Accessibilité

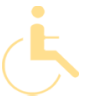

Les sessions de formation se déroulent sur des sites différents selon les villes ou les dates, merci de nous contacter pour vérifier l'accessibilité aux personnes à mobilité réduite.

Pour tout besoin spécifique (vue, audition...), veuillez nous contacter au 01 85 77 07 07.